## **Modeling Guidelines for Code Generation**

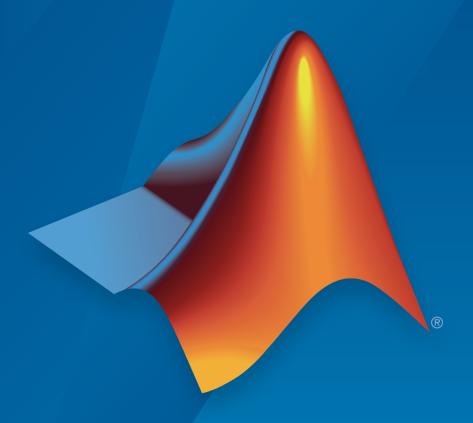

# MATLAB® & SIMULINK®

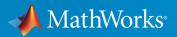

#### How to Contact MathWorks

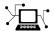

Latest news: www.mathworks.com

Sales and services: www.mathworks.com/sales\_and\_services

User community: www.mathworks.com/matlabcentral

Technical support: www.mathworks.com/support/contact\_us

7

Phone: 508-647-7000

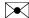

The MathWorks, Inc. 3 Apple Hill Drive Natick, MA 01760-2098

Modeling Guidelines for Code Generation

© COPYRIGHT 2010–2015 by The MathWorks, Inc.

The software described in this document is furnished under a license agreement. The software may be used or copied only under the terms of the license agreement. No part of this manual may be photocopied or reproduced in any form without prior written consent from The MathWorks, Inc.

FEDERAL ACQUISITION: This provision applies to all acquisitions of the Program and Documentation by, for, or through the federal government of the United States. By accepting delivery of the Program or Documentation, the government hereby agrees that this software or documentation qualifies as commercial computer software or commercial computer software documentation as such terms are used or defined in FAR 12.212, DFARS Part 227.72, and DFARS 252.227-7014. Accordingly, the terms and conditions of this Agreement and only those rights specified in this Agreement, shall pertain to and govern the use, modification, reproduction, release, performance, display, and disclosure of the Program and Documentation by the federal government (or other entity acquiring for or through the federal government) and shall supersede any conflicting contractual terms or conditions. If this License fails to meet the government's needs or is inconsistent in any respect with federal procurement law, the government agrees to return the Program and Documentation, unused, to The MathWorks, Inc.

#### **Trademarks**

MATLAB and Simulink are registered trademarks of The MathWorks, Inc. See www.mathworks.com/trademarks for a list of additional trademarks. Other product or brand names may be trademarks or registered trademarks of their respective holders.

#### **Patents**

MathWorks products are protected by one or more U.S. patents. Please see www.mathworks.com/patents for more information.

#### **Revision History**

| September 2010 | Online only | New for Version 1.0 (Release 2010b)     |
|----------------|-------------|-----------------------------------------|
| April 2011     | Online only | Revised for Version 1.1 (Release 2011a) |
| September 2011 | Online only | Revised for Version 1.2 (Release 2011b) |
| March 2012     | Online only | Revised for Version 1.3 (Release 2012a) |
| September 2012 | Online only | Revised for Version 1.4 (Release 2012b) |
| March 2013     | Online only | Revised for Version 1.5 (Release 2013a) |
| September 2013 | Online only | Revised for Version 1.6 (Release 2013b) |
| March 2014     | Online only | Revised for Version 1.7 (Release 2014a) |
| October 2014   | Online only | Revised for Version 1.8 (Release 2014b) |
| March 2015     | Online only | Revised for Version 1.9 (Release 2015a) |

## **Contents**

| Introdu                                                                   | ıction |
|---------------------------------------------------------------------------|--------|
|                                                                           |        |
| Motivation                                                                | . 1-2  |
| Guideline Template                                                        | . 1-3  |
| Block Consider                                                            | ations |
| cgsl_0101: Zero-based indexing                                            | . 2-2  |
| cgsl_0102: Evenly spaced breakpoints in lookup tables                     | . 2-4  |
| cgsl_0103: Precalculated signals and parameters                           | . 2-5  |
| cgsl_0104: Modeling global shared memory using data stores                | . 2-8  |
| cgsl_0105: Modeling local shared memory using data stores                 | 2-12   |
| Modeling Pattern Consider                                                 | ations |
| cgsl_0201: Redundant Unit Delay and Memory blocks                         | . 3-2  |
| cgsl_0202: Usage of For, While, and For Each subsystems we vector signals |        |

|            | cgsl_0204: Vector and bus signals crossing into atomic subsystems or Model blocks | 3-9  |
|------------|-----------------------------------------------------------------------------------|------|
|            | cgsl_0205: Signal handling for multirate models                                   | 3-14 |
|            | cgsl_0206: Data integrity and determinism in multitasking models                  | 3-16 |
| <b>1</b> [ | Configuration Parameter Considerati                                               | ons  |
| •          | cgsl_0301: Prioritization of code generation objectives for code efficiency       | 4-2  |
|            | cgsl_0302: Diagnostic settings for multirate and multitasking models              | 4-3  |

## Introduction

- "Motivation" on page 1-2
- "Guideline Template" on page 1-3

#### **Motivation**

MathWorks<sup>®</sup> intends this document for engineers developing models and generating code for embedded systems using Model-Based Design with MathWorks products. The document focus is on model settings, block usage, and block parameters that impact simulation behavior or code generation.

This document does not address model style or development processes. For more information about creating models in a way that improves consistency, clarity, and readability, see the "MAAB Control Algorithm Modeling". Development process guidance and additional information for specific standards is available with the IEC Certification Kit (for ISO 26262 and IEC 61508) and DO Qualification Kit (for DO-178) products.

**Disclaimer** While adhering to the recommendations in this document will reduce the risk that an error is introduced during development and not be detected, it is not a guarantee that the system being developed will be safe. Conversely, if some of the recommendations in this document are not followed, it does not mean that the system being developed will be unsafe.

#### **Guideline Template**

Guideline descriptions are documented, using the following template. Companies that want to create additional guidelines are encouraged to use the same template.

**ID: Title** XX\_nnnn: Title of the guideline (unique, short)

**Description** Description of the guideline

**Prerequisites** Links to guidelines that are prerequisites to this guideline (ID: Title)

**Notes** Notes for using the guideline

**Rationale** Rational for providing the guideline

**Model** Title of and link to the corresponding Model Advisor check, if a check

Advisor exists

Check

**References** References to standards that apply to guideline

See Also Links to additional information

Last Changed Version number of last change

**Examples** Guideline examples

## **Block Considerations**

- "cgsl\_0101: Zero-based indexing" on page 2-2
- "cgsl\_0102: Evenly spaced breakpoints in lookup tables" on page 2-4
- "cgsl\_0103: Precalculated signals and parameters" on page 2-5
- "cgsl\_0104: Modeling global shared memory using data stores" on page 2-8
- "cgsl\_0105: Modeling local shared memory using data stores" on page 2-12

## cgsl\_0101: Zero-based indexing

| ID: Title    | cgsl_0                                                                                                    | cgsl_0101: Zero-based indexing                                                                                     |  |  |  |  |  |
|--------------|----------------------------------------------------------------------------------------------------|----------------------------------------------------------------------------------------------------|--|--|--|--|--|
| Description  | Use zero-based indexing for blocks that require indexing. To set up zero-based indexing, do one of the following: |                                                                                                    |  |  |  |  |  |
|              | A                                                                                                    | Select block parameter <b>Use zero-based contiguous</b> for the Index Vector block.                                |  |  |  |  |  |
|              | В                                                                                                    | B Set block parameter <b>Index mode</b> to Zero-based for the following blocks:                                    |  |  |  |  |  |
|              |                                                                                                    | Assignment                                                                                                    |  |  |  |  |  |
|              |                                                                                                    | • Selector                                                                                                    |  |  |  |  |  |
|              |                                                                                                    | For Iterator                                                                                                    |  |  |  |  |  |
| Notes        | The C                                                                                                    | The C language uses zero-based indexing.                                                                           |  |  |  |  |  |
| Rationale    | A, B                                                                                                    | Use zero-based indexing for compatibility with integrated C code.                                                  |  |  |  |  |  |
|              | A, B                                                                                                    | Results in more efficient C code execution. One-based indexing requires a subtraction operation in generated code. |  |  |  |  |  |
| See Also     | "hisl_                                                                                                    | "hisl_0021: Consistent vector indexing method"                                                                     |  |  |  |  |  |
| Last Changed | R2011                                                                                                    | R2011b                                                                                                    |  |  |  |  |  |
| Examples     | 1 Index                                                                                                    | oSel_Zero 0 0 1 1 1 1 1 1 1 1 1 1 1 1 1 1 1 1 1                                                                    |  |  |  |  |  |
|              | Recommended                                                                                                    |                                                                                                    |  |  |  |  |  |
|              | void ZeroIndex(void)                                                                                              |                                                                                                    |  |  |  |  |  |
|              | {     Y.Out5 = 3.0 * ZeroIndexArray[IndexSel_Zero]; }                                                             |                                                                                                    |  |  |  |  |  |

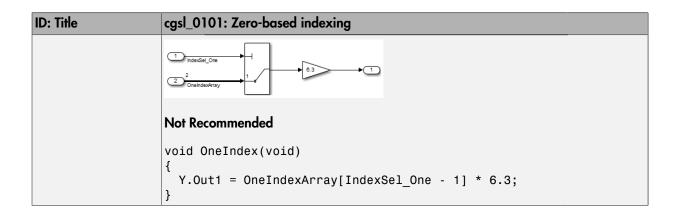

## cgsl\_0102: Evenly spaced breakpoints in lookup tables

| ID: Title               | cgsl_0102: Evenly spaced breakpoints in lookup tables                                                                                                    |             |  |  |
|-------------------------|----------------------------------------------------------------------------------------------------|-------------|--|--|
| Description             | When you use Lookup Table and Prelookup blocks,                                                                                                    |             |  |  |
|                         | With <i>non-fixed-point data types</i> , use evenly spaced data breakpoints for the input axis                                                                                                    |             |  |  |
|                         | With <i>fixed-point data types</i> , use power of two spaced breakpoints for the input axis                                                                                                    |             |  |  |
| Notes                   | Evenly-spaced breakpoints can prevent generated code from including division operations, resulting in faster execution.                                                                                                    |             |  |  |
| Rationale               | Improve ROM usage and execution speed.                                                                                                    |             |  |  |
|                         | <ul> <li>Improve execution speed.</li> <li>When compared to unevenly-spaced data, power-of-order to increase data RAM usage if you require a fineroffice.</li> <li>Reduce accuracy if you use a coarser step size.</li> <li>Compared to an evenly-spaced data set, there sho in memory or accuracy.</li> </ul> | r step size |  |  |
| Model Advisor<br>Checks | Embedded Coder > Identify questionable fixed-point operations  For check details, see "Identify questionable fixed-point operations".                                                                                                    |             |  |  |
| See Also                | "Formulation of Evenly Spaced Breakpoints" in the Simulink® documentation                                                                                                    |             |  |  |
| Last Changed            | R2010b                                                                                                    |             |  |  |

## cgsl\_0103: Precalculated signals and parameters

| ID: Title    | cgsl_01                                                                                                    | 03: Precalculated signals and parameters                                                                                                |  |  |  |
|--------------|----------------------------------------------------------------------------------------------------|----------------------------------------------------------------------------------------------------|--|--|--|
| Description  | Precalculate invariant parameters and signals by doing one of the following:                                                                                                    |                                                                                                    |  |  |  |
|              | A Manually precalculate the values                                                                                                    |                                                                                                    |  |  |  |
|              | В                                                                                                    | B Enable the following model optimization parameters:                                                                                   |  |  |  |
|              |                                                                                                    | <ul> <li>Optimization &gt; Signals and Parameters &gt;         Simulation and code generation &gt; Inline         parameters</li> </ul> |  |  |  |
|              | <ul> <li>Optimization &gt; Signals and Parameters &gt; Co<br/>generation &gt; Signals &gt; Inline invariant signa</li> </ul>                                                                                                    |                                                                                                    |  |  |  |
| Notes        | Precalculating variables can reduce local and global memory usage and improve execution speed. If you select Inline parameters and Inline invariant signals, the code generator minimizes the number of run-time calculations by maximizing the number calculations completed before runtime. In some cases, this can lead to a reduction in the number of parameters stored. However, the algorithms the code generator uses have limitations. In some cases, the code is more compact if you calculate the values outside of the Simulink environment. This can improve model efficiency, but can reduce model readability. |                                                                                                    |  |  |  |
| Rationale    | A, B                                                                                                    | Precalculate data, outside of the Simulink environment, to reduce memory requirements of a system and improve run-time execution.       |  |  |  |
| Last Changed | R2012b                                                                                                    |                                                                                                    |  |  |  |
| Examples     | In the following model, the four paths are mathematically equivalent. However, due to algorithm limitations, the number of run-time calculations for the paths differs.                                                                                                    |                                                                                                    |  |  |  |

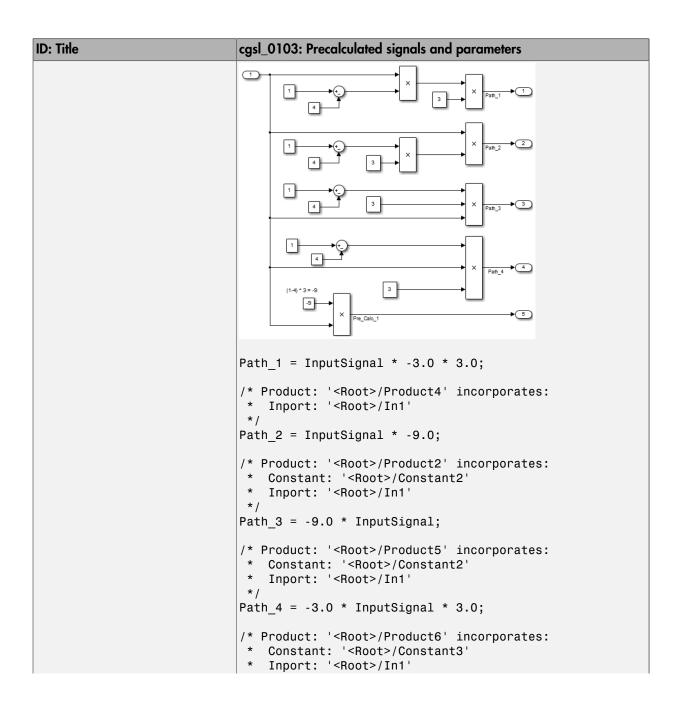

| ID: Title | cgsl_0103: Precalculated signals and parameters                                                                                                    |  |  |
|-----------|----------------------------------------------------------------------------------------------------|--|--|
|           | */ Pre_Calc_1 = -9.0 * InputSignal;                                                                                                    |  |  |
|           | To maximize automatic precalculation, add signals at the end of the set of equations.                                                                                                    |  |  |
|           | Inlining data reduces the ability to tune model parameters. You should define parameters that require calibration to allow calibration. For more information, see "Parameters" in the Simulink Coder <sup>TM</sup> documentation. |  |  |

## cgsl\_0104: Modeling global shared memory using data stores

| ID: Title    | cgsl_01                                                                                                    | 04: Modeling global shared memory using data stores                                                                                                   |  |
|--------------|----------------------------------------------------------------------------------------------------|----------------------------------------------------------------------------------------------------|--|
| Description  |                                                                                                    | using data store blocks to model shared memory across<br>e models:                                                                                    |  |
|              | A In the Configuration Parameters dialog box, on the <b>Diagnostics</b> pane, set                                                                                                    |                                                                                                    |  |
|              |                                                                                                    | Data Validity > Data Store Memory Block > Duplicate data store names to error for models in the hierarchy                                             |  |
|              | В                                                                                                    | Define the data store using a Simulink Signal or MPT<br>Signal object                                                                                 |  |
|              | С                                                                                                    | Do not use Data Store Memory blocks in the models                                                                                                    |  |
| Notes        | If multiple Data Store blocks use the same data store name within a model, then Simulink interprets each instance of the data store as having a unique local scope.  Use the diagnostic <b>Duplicate data store names</b> to help detect unintended identifier reuse. For models intentionally using local data stores, set the diagnostic to warning. Verify that only intentional data stores are included.  Merge blocks, used in conjunction with subsystems operating in a mutually exclusive manor, provide a second method of modeling global data across multiple models. |                                                                                                    |  |
| Rationale    | A, B,<br>C                                                                                                    | Promotes a modeling pattern where a single consistent data store is used across models and a single global instance is created in the generated code. |  |
| See Also     | • "his                                                                                                    | l_0013: Usage of data store blocks"                                                                                                    |  |
|              | • "hisl_0015: Usage of Merge blocks"                                                                                                    |                                                                                                    |  |
|              | "cgsl_0302: Diagnostic settings for multirate and multitasking<br>models"                                                                                                    |                                                                                                    |  |
|              | • "cgs                                                                                                    | l_0105: Modeling local shared memory using data stores"                                                                                               |  |
| Last Changed | R2011b                                                                                                    |                                                                                                    |  |

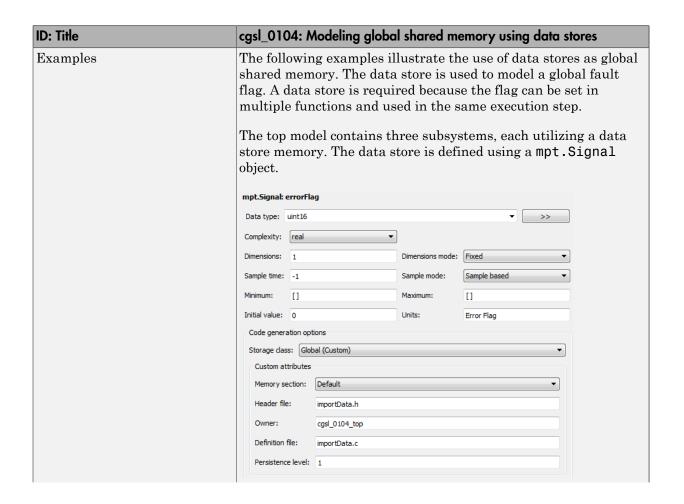

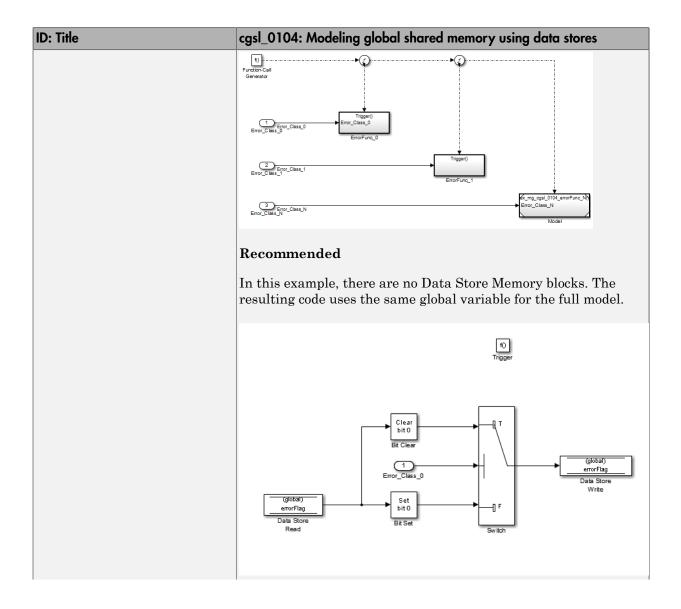

#### ID: Title cgsl\_0104: Modeling global shared memory using data stores void cgsl 0104 top ErrorFunc 0(void) if (Error Class 0) { errorFlag = (uint16 T) (~((uint16 T) (((uint16 T) (~errorFlag)) | ((uint16 T) 1U)))); } else { errorFlag = (uint16\_T) (errorFlag | ((uint16\_T)1U)); Not Recommended In this example, a Data Store Memory block is added into the Model block subsystem. The model subsystem uses a local version of the data store. The Atomic Subsystem use a different version. f() errorFlag Clear ErrorFunc N bit 9 Atomic subsystem errorFlag Set errorFlag bit 9 rtMdlrefDWork\_mr\_cgsl\_0104\_erro mr\_cgsl\_0104\_errorF\_MdlrefDWork; void mr\_cgsl\_0104 errorFunc N\_UseDSM(const boolean T \*rtu\_Error\_Class\_N) rtDW mr cgsl 0104 errorFunc N U \*localDW = & (mr cgsl 0104 errorF MdlrefDWork.rtdw); if (\*rtu\_Error\_Class\_N) { localDW->errorFlag = (uint16 T) (~((uint16 T) (((uint16 T) (~localDW->errorFlag)) | ((<u>uint16\_T</u>)512U))); } else { $\texttt{localDW->errorFlag = (}\underbrace{uint16\_T})\texttt{ (localDW->errorFlag | ((}\underbrace{uint16\_T})\texttt{512U})\texttt{);}$

## cgsl\_0105: Modeling local shared memory using data stores

| ID: Title    | cgsl_01                                                                  | 05: Modeling local shared memory using data stores                                                                                                    |  |  |
|--------------|--------------------------------------------------------------------------|----------------------------------------------------------------------------------------------------|--|--|
| Description  | When u                                                                   | using data store blocks as local shared memory:                                                                                                    |  |  |
|              | A                                                                        | Explicitly create the data store using a Data Store Memory block.                                                                                                    |  |  |
|              | В                                                                        | Deselect the block parameter option <b>Data store name</b> must resolve to Simulink signal object.                                                                                                    |  |  |
|              | С                                                                        | Consider following a naming convention for local Data Store Memory blocks.                                                                                                    |  |  |
| Notes        | uninter local da intention  Data st code. If include is scope            | Use the diagnostic <b>Duplicate data store names</b> to help detect unintended identifier reuse. For models intentionally using local data stores, set the diagnostic to warning. Verify that only intentional data stores are included.  Data store blocks are realized as global memory in the generated code. If they are not assigned a specific storage class, they are included in the DWork structure. In the model, the data store is scoped to the defining subsystem and below. In the generated code, the data store has file scope. |  |  |
| Rationale    | A, B                                                                     | Data store block is treated as a local instance of the data store                                                                                                    |  |  |
|              | $\mathbf{C}$                                                             | Provides graphical feedback that the data store is local                                                                                                    |  |  |
| See Also     | · "cgs                                                                   | l_0104: Modeling global shared memory using data stores"                                                                                                    |  |  |
|              | • "cgsl_0302: Diagnostic settings for multirate and multitasking models" |                                                                                                    |  |  |
|              | • "hisl_0013: Usage of data store blocks"                                |                                                                                                    |  |  |
| Last Changed | R2011b                                                                   |                                                                                                    |  |  |
| Examples     | store is                                                                 | e instances, such as a library function, reuse of a local data<br>required. In this example the local data store is defined in<br>osystems.                                                                                                    |  |  |

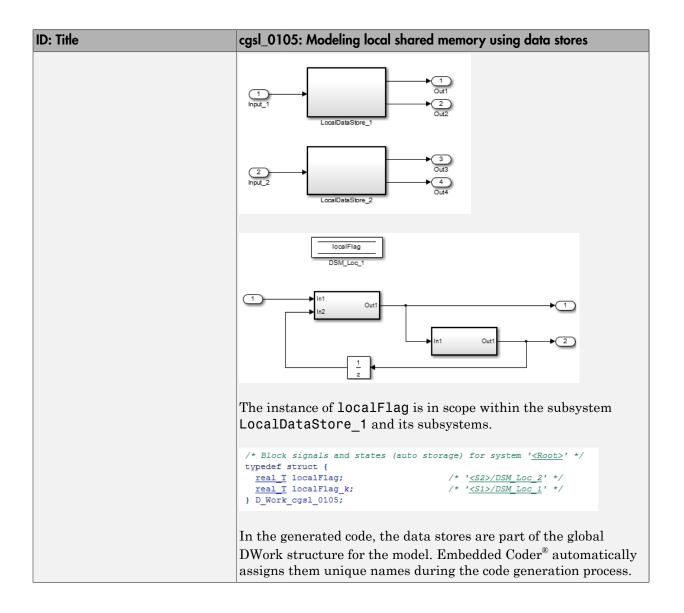

## **Modeling Pattern Considerations**

- "cgsl\_0201: Redundant Unit Delay and Memory blocks" on page 3-2
- "cgsl\_0202: Usage of For, While, and For Each subsystems with vector signals" on page 3-7
- "cgsl\_0204: Vector and bus signals crossing into atomic subsystems or Model blocks" on page 3-9
- "cgsl\_0205: Signal handling for multirate models" on page 3-14
- "cgsl\_0206: Data integrity and determinism in multitasking models" on page 3-16

## cgsl\_0201: Redundant Unit Delay and Memory blocks

| ID: Title    | cgsl_0201: Redundant Unit Delay and Memory blocks                                                                                                    |  |
|--------------|----------------------------------------------------------------------------------------------------|--|
| Description  | When preparing a model for code generation,                                                                                                    |  |
|              | A Remove redundant Unit Delay and Memory blocks.                                                                                                    |  |
| Rationale    | A Redundant Unit Delay and Memory blocks use additional global memory. Removing the redundancies from a model reduces memory usage without impacting model behavior.                     |  |
| Last Changed | R2013a                                                                                                    |  |
| Example      | ConsolidatedState_2  Cal_1  UD_3                                                                                                    |  |
|              | Recommended: Consolidated Unit Delays                                                                                                    |  |
|              | <pre>void Reduced(void) {    ConsolidatedState_2 = Matrix_UD_Test - (Cal_1 * DWork.UD_3_DSTATE + Cal_2 *         DWork.UD_3_DSTATE);    DWork.UD_3_DSTATE = ConsolidatedState_2; }</pre> |  |
|              | 1 RedundantState  Cal_2 1 2 UD_1B                                                                                                    |  |
|              | Not Recommended: Redundant Unit Delays                                                                                                    |  |
|              | <pre>void Redundent(void) {</pre>                                                                                                    |  |
|              | RedundantState = (Matrix_UD_Test - Cal_2 * DWork.UD_1B_DSTATE) - Cal_1 *     DWork.UD_1A_DSTATE;     DWork.UD_1B_DSTATE = RedundantState;     DWork.UD_1A_DSTATE = RedundantState; }     |  |

#### ID: Title cgsl\_0201: Redundant Unit Delay and Memory blocks

Unit Delay and Memory blocks exhibit commutative and distributive algebraic properties. When the blocks are part of an equation with one driving signal, you can move the Unit Delay and Memory blocks to a new position in the equation without changing the result.

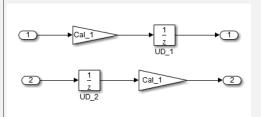

For the top path in the preceding example, the equations for the blocks are:

- 1 Out\_1(t) =  $UD_1(t)$
- 2 UD\_1(t) = In\_1(t-1) \* Cal\_1
- **3** Out\_1(t) = In\_1(t-1) \* Cal\_1

For the bottom path, the equations are:

- 1 Out\_2(t) = UD\_2(t) \* Cal\_1
- $2 \quad UD_2(t) = In_2(t-1)$
- 3 Out\_2(t) =  $In_2(t-1) * Cal_1$

In contrast, if you add a secondary signal to the equations, the location of the Unit Delay block impacts the result. As the following example shows, the location of the Unit Delay block impacts the results due the skewing of the time sample between the top and bottom paths.

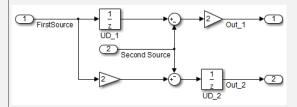

#### **ID: Title** cgsl\_0201: Redundant Unit Delay and Memory blocks In cases with a single source and multiple destinations, the comparison is more complex. For example, in the following model, you can refactor the two Unit Delay blocks into a single unit delay. Redundant\_Int\_UD Redundant\_Int Redundant\_Gain\_UD Redundant\_Gain Reduced\_Int Reduced\_Gain Reduced\_Int\_UD Reduced\_Gain\_UD From a black box perspective, the two models are equivalent. However, from a memory and computation perspective, differences exist between the two models. { real T rtb Gain4; rtb\_Gain4 = Cal\_1 \* Redundant; Y.Redundant Gain = Cal 2 \* rtb Gain4; Y.Redundant\_Int = DWork.Int\_A; Y.Redundant Int UD = DWork.UD A; Y.Redundant Gain UD = DWork.UD B; DWork.Int\_A = 0.01 \* rtb\_Gain4 + DWork.Int\_A; DWork.UD A = Y.Redundant Int; DWork.UD\_B = Y.Redundant\_Gain; } real T rtb Gain1; real T rtb UD C;

#### ID: Title cgsl\_0201: Redundant Unit Delay and Memory blocks rtb Gain1 = Cal 1 \* Reduced; rtb UD C = DWork.UD C; Y.Reduced Gain UD = Cal 2 \* DWork.UD C; Y.Reduced Gain = Cal 2 \* rtb Gain1; Y.Reduced Int = DWork.Int B; Y.Reduced Int UD = DWork.Int C; DWork.UD C = rtb Gain1; DWork.Int B = 0.01 \* rtb Gain1 + DWork.Int B; DWork.Int C = 0.01 \* rtb UD C + DWork.Int C; { real T rtb Gain4 f; real T rtb Int D; rtb Gain4 f = Cal 1 \* U.Input; rtb Int D = DWork.Int D; Y.R Int Out = DWork.UD D; Y.R Gain Out = DWork.UD E; DWork.Int D = 0.01 \* rtb Gain4 f + DWork.Int D; DWork.UD D = rtb\_Int\_D; DWork.UD E = Cal 2 \* rtb Gain4 f; In this case, the original model is more efficient. In the first code example, there are three bits of global data, two from the Unit Delay blocks (DWork.UD\_A and DWork.UD B) and one from the discrete time integrator (DWork.Int A). The second code example shows a reduction to one global variable generated by the unit delays (Dwork.UD\_C), but there are two global variables due to the redundant Discreate Time Integrator blocks (DWork.Int\_B and DWork.Int\_C). The Discreate Time Integrator block path introduces an additional local variable (rtb UD C) and two additional computations. By contrast, the refactored model (second) below is more efficient. R\_Int\_Out

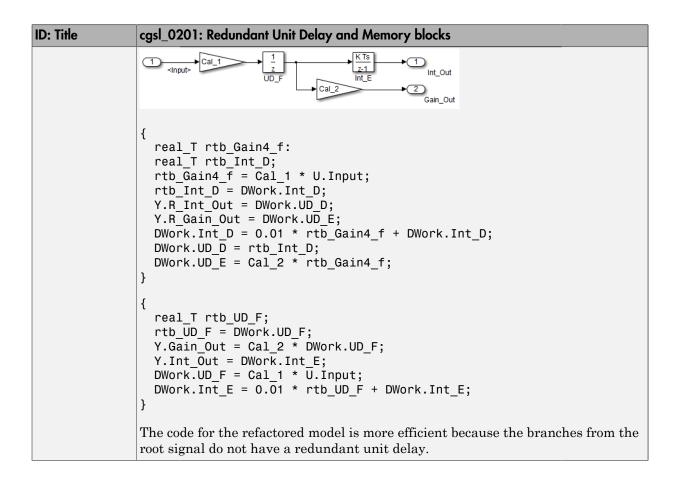

## cgsl\_0202: Usage of For, While, and For Each subsystems with vector signals

| ID: Title    | cgsl_0202: Usage of For, While, and For Each subsystems with vector signals                                                                                                    |                                                                                                    |  |
|--------------|----------------------------------------------------------------------------------------------------|----------------------------------------------------------------------------------------------------|--|
| Description  | When                                                                                                    | developing a model for code generation,                                                                                          |  |
|              | A                                                                                                    | Use For, While, and For Each subsystems for calculations that require iterative behavior or operate on a subset (frame) of data. |  |
|              | В                                                                                                    | Avoid using For, While, or For Each subsystems for basic vector operations.                                                      |  |
| Rationale    | A, B                                                                                                    | Avoid redundant loops.                                                                                                    |  |
| See Also     | • "Lo                                                                                                    | oop unrolling threshold" in the Simulink documentation                                                                           |  |
|              |                                                                                                    | thWorks Automotive Advisor Board guideline db_0117: Simulink terns for vector signals                                            |  |
| Last Changed | R2010                                                                                                    | b                                                                                                    |  |
| Examples     | The recommended method for preceding calculation is to place the Gai outside the For Subsystem. If the calculations are required as part of a algorithm, you can avoid the nesting of for loops by using Index Vector Assignment blocks.  For Subsystem in the calculations are required as part of a algorithm, you can avoid the nesting of for loops by using Index Vector Assignment blocks.  Recommended |                                                                                                    |  |
|              |                                                                                                    |                                                                                                    |  |
|              |                                                                                                    | s1_iter = 0; s1_iter < 10; s1_iter++) { ommendedOut[s1_iter] = 2.3 * vectorInput[s1_iter];                                       |  |
|              | A common mistake is to embed basic vector operations in a For, While, or For Each subsystem. The following example includes a simple vector gain inside a For subsystem, which results in unnecessary nested for loops.                                                                                                    |                                                                                                    |  |

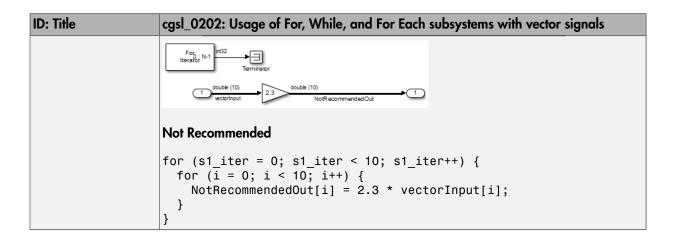

## cgsl\_0204: Vector and bus signals crossing into atomic subsystems or Model blocks

| ID: Title   | cgsl_0<br>blocks |                                                                          | nals crossing into atomic su                                                               | ubsystems or Model                                                             |
|-------------|------------------|--------------------------------------------------------------------------|--------------------------------------------------------------------------------------------|--------------------------------------------------------------------------------|
| Description | are in inforn    | an atomic subsystem                                                      | r bus signals and some of<br>or a referenced model, us<br>w to select signal elemen        | e the following                                                                |
|             | A                | Bus or vector entering an atomic subsystem:                              |                                                                                            |                                                                                |
|             |                  | Function packaging: Non-reusable function  Function interface: void void |                                                                                            |                                                                                |
|             |                  |                                                                          | Signals selected outside subsystem results in                                              | Signal selected<br>inside subsystem<br>results in                              |
|             |                  | Virtual Bus                                                              | No data copies.                                                                            | No data copies.                                                                |
|             |                  | Nonvirtual Bus                                                           | No data copies.                                                                            | No data copies.                                                                |
|             |                  | Vector                                                                   | A copy of the selected signals in global block I/O structure that is used in the function. | No data copies.                                                                |
|             |                  |                                                                          | ng: Non-reusable fur<br>e: Allow arguments                                                 | nction                                                                         |
|             |                  |                                                                          | Signals selected<br>outside subsystem<br>results in                                        | Signal selected inside subsystem results in                                    |
|             |                  | Virtual Bus                                                              | No data copies. Only<br>the selected signals<br>are passed to the<br>function.             | No data copies. Only<br>the selected signals<br>are passed to the<br>function. |

| ID: Title | cgsl_0204: Vector and bus si<br>blocks | gnals crossing into atomic s                                                         | ubsystems or Model                                                             |  |
|-----------|----------------------------------------|--------------------------------------------------------------------------------------|--------------------------------------------------------------------------------|--|
|           | Nonvirtual Bus                         | No data copies. Only<br>the selected signals<br>are passed to the<br>function.       | No data copies. The whole bus is passed to the function.                       |  |
|           | Vector                                 | A copy of the selected signals in a local variable that is passed to the function.   | No data copies.<br>The whole vector<br>is passed to the<br>function.           |  |
|           | Function packag                        | Function packaging: Reusable function                                                |                                                                                |  |
|           |                                        | Signals selected<br>outside subsystem<br>results in                                  | Signal selected<br>inside the<br>subsystem results<br>in                       |  |
|           | Virtual Bus                            | No data copies. Only<br>the selected signals<br>are passed to the<br>function.       | No data copies. Only<br>the selected signals<br>are passed to the<br>function. |  |
|           | Nonvirtual Bus                         | No data copies. Only the selected signals are passed to the function. See Example 1. | No data copies. The whole bus is passed to the function.                       |  |
|           | Vector                                 | A copy of the selected signals in a local variable that is passed to the function.   | No data copies. The whole vector is passed to the function.                    |  |

| ID: Title    | cgsl_0204: Vector and bus signals crossing into atomic subsystems or Model blocks                                                                  |                                              |                                                                                    |                                                                         |
|--------------|----------------------------------------------------------------------------------------------------|----------------------------------------------|------------------------------------------------------------------------------------|-------------------------------------------------------------------------|
|              | В                                                                                                    | Bus or vector entering a Model block:        |                                                                                    |                                                                         |
|              |                                                                                                    |                                              | Signals selected outside subsystem results in                                      | Signal selected inside subsystem results in                             |
|              |                                                                                                    | Virtual Bus                                  | No data copies. Only selected signals are passed to the function.                  | A copy of the whole bus that is passed to the function.                 |
|              |                                                                                                    | Nonvirtual Bus                               | No data copies. Only<br>the selected signals<br>are passed to the<br>function.     | No data copies. The whole bus is passed to the function. See Example 2. |
|              |                                                                                                    | Vector                                       | A copy of the selected signals in a local variable that is passed to the function. | No data copies. The whole vector is passed to the function.             |
| Notes        | Depending on Embedded Coder settings (e.g. optimizations), predecess blocks and signal storage classes, actual results may differ from the tables. |                                              |                                                                                    |                                                                         |
|              | • Vi                                                                                                    | • Virtual busses do not support global data. |                                                                                    |                                                                         |
|              | • If t                                                                                                    | the subsystem is set to                      | Inline, data copies do 1                                                           | not occur.                                                              |
| Rationale    | A, B                                                                                                    | Minimize RAM, RO                             | M, and stack usage                                                                 |                                                                         |
| Last Changed | R2014                                                                                                    | ła                                           |                                                                                    |                                                                         |
| Examples     |                                                                                                    |                                              |                                                                                    |                                                                         |

#### ID: Title cgsl\_0204: Vector and bus signals crossing into atomic subsystems or Model blocks Example 1: Nonvirtual bus entering an atomic subsystem Function packaging: Reusable function Selection: Sub-signal selected outside the subsystem busObj double [4x1] double [4x1] out <norwirtualBus> <vector> <result> ex\_mg\_cgsl\_0204\_example1 Function name: Function Function packaging: Reusable function double [4x1] double [4x1] <vector> result Gain Only the selected signals are passed to the function: void Function(const real T rtu in[4], real T rty out[4]) 6 7 8 rty out[0] = 3.0 \* rtu in[0]; rty\_out[1] = 3.0 \* rtu\_in[1]; 9 rty\_out[2] = 3.0 \* rtu\_in[2]; 10 rty\_out[3] = 3.0 \* rtu\_in[3]; 11 12 13 14 void ex\_mg\_cgsl\_0204\_example1\_step(void) 15 16 $\underline{Function}(\&nonvirtualBus.vector[0], \underline{Y}.Out1);$ 17

#### ID: Title cgsl\_0204: Vector and bus signals crossing into atomic subsystems or Model blocks **Example 2**: Nonvirtual bus entering a model block Total number of instances allowed per top model: Multiple Selection: Sub-signal selected inside the referenced model ex\_mg\_cgsl\_0204\_example2ref busObi double [4x1] out result <nonvirtualBus> ex\_mg\_cgsl\_0204\_example2ret double [4x1] double [4x1] busObi nonvirtualBus result Gain There are no data copies in the code for the main model. The whole bus is passed to the model reference function. void ex mg cgsl 0204 example2 step(void) ex mg cgsl 0204 example2ref(&ex mg cgsl 0204 example2 U.nonvirtualBus, &ex mg cgsl 0204 example2 Y.Out1[0]); Code for the model reference function: void ex mg cgsl 0204 example2ref(const busObj \*rtu in, real T rty out[4])

rty\_out[0] = 3.0 \* rtu\_in->vector[0];
rty\_out[1] = 3.0 \* rtu\_in->vector[1];

rty out[2] = 3.0 \* rtu in->vector[2];

rty out[3] = 3.0 \* rtu in->vector[3];

5 6

8

9

10

## cgsl\_0205: Signal handling for multirate models

| ID: Title    | cgsl_02                                                             | 205: Signal handling for multirate models                                                                                                    |  |  |
|--------------|---------------------------------------------------------------------|----------------------------------------------------------------------------------------------------|--|--|
| Description  | For mu                                                              | altirate models, handle the change in operation rate in one of two ways:                                                                                                    |  |  |
|              | A                                                                   | At the destination block, Insert a Rate Transition.                                                                                                    |  |  |
|              | В                                                                   | Set the parameter Solver > Automatically handle rate transition for data transfer to either Always or Whenever possible.                                                                                    |  |  |
| Rationale    | A,B                                                                 | Following this guideline supports the handling of data operating at different rates.                                                                                                    |  |  |
| Note         | data t                                                              | g the parameter Solver > Automatically handle rate transition for ransfer with the setting to Whenever possible requires inserting Transition block in locations indicated by Simulink.                     |  |  |
|              | for da                                                              | g the parameter Solver > Automatically handle rate transition<br>ta transfer to Always allows Simulink to automatically handle rate<br>tions by inserting a Rate Transition block. The following exceptions |  |  |
|              |                                                                     | e insertion of a Rate Transition block requires rewiring the block gram.                                                                                                    |  |  |
|              | • Mu                                                                | Multiple Rate Transition blocks are required:                                                                                                    |  |  |
|              | •                                                                   | The blocks' sample times are not integer multiples of each other                                                                                                    |  |  |
|              | The blocks use different sample time offsets                        |                                                                                                    |  |  |
|              | •                                                                   | One of the rates is asynchronous                                                                                                    |  |  |
|              | • An                                                                | inserted Rate Transition block can have multiple valid configurations.                                                                                                    |  |  |
|              | For these cases, manually insert a Rate Transition block or blocks. |                                                                                                    |  |  |
|              |                                                                     | Vorks does not recommend using Unit Delay and Zero Order Hold for handling rate transitions.                                                                                                    |  |  |
| Last Changed | R2011                                                               | a                                                                                                    |  |  |
| Examples     | Not R                                                               | ecommended:                                                                                                    |  |  |
|              |                                                                     | example, the Rate Transition block is inserted at the source, not destination of the signal. The model fails to update because the                                                                          |  |  |

#### ID: Title cgsl\_0205: Signal handling for multirate models

two destination blocks (Gain and Sum) run at different rates. To fix this error, insert Rate Transition blocks at the signal destinations and remove Rate Transition blocks from the signal sources. Failure to remove the Rate Transition blocks is a common modeling pattern that might result in errors and inefficient code.

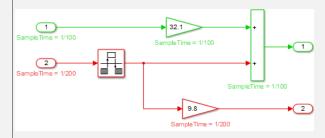

#### Recommended:

In this example, the rate transition is inserted at the destination of the signal.

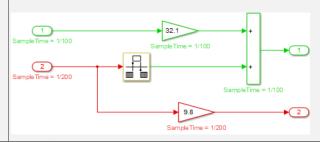

### cgsl\_0206: Data integrity and determinism in multitasking models

| ID: Title     | cgsl_0                                                                                                    | 206: Data integrity and determinism in multitasking models                                                                                                    |
|---------------|----------------------------------------------------------------------------------------------------|----------------------------------------------------------------------------------------------------|
| Description   |                                                                                                    | rultitasking models that are deployed with a preemptive (interruptible) ting system, protect the integrity of selected signals by doing one of the ring:                             |
|               | A                                                                                                    | Select the Rate Transition block parameter <b>Ensure data integrity</b> during data transfer.                                                                                        |
|               | В                                                                                                    | For Inport blocks in Function Called subsystems, select the block parameter Latch input for feedback signals of function-call subsystem outputs.                                     |
|               | To pro                                                                                                    | otect selected signal determinism, do one of the following:                                                                                                    |
|               | С                                                                                                    | Select the Rate Transition block parameter Ensure deterministic data transfer (maximum delay).                                                                                       |
|               | D                                                                                                    | • Select the model parameter Solver > Automatically handle rate transition for data transfer.                                                                                        |
|               |                                                                                                    | • Set the model parameter <b>Solver &gt; Deterministic data transfer</b> to either Whenever possible or Always.                                                                      |
| Prerequisites | cgsl_0                                                                                                    | 205:Signal handling for multirate models                                                                                                    |
| Rationale     | A,B,<br>C,D                                                                                                    | Following this guideline protects data against possible corruption of preemptive (interruptible) operating systems.                                                                  |
| Note          | Multitasking systems with a non-preemptive operating system do data integrity or determinism protection. In this case, clear the pa Ensure data integrity during data transfer and Ensure det data transfer. |                                                                                                    |
|               | and e                                                                                                    | ring data integrity and determinism requires additional memory xecution time. To reduce this additional expense, evaluate signals to mine the level of protection that they require. |
| See Also      | • Ra                                                                                                    | te Transition                                                                                                    |
|               | · "D                                                                                                    | ata Transfer Problems"                                                                                                    |
| Last Changed  | R2011                                                                                                    | la                                                                                                    |

# Configuration Parameter Considerations

- "cgsl\_0301: Prioritization of code generation objectives for code efficiency" on page 4-2
- "cgsl\_0302: Diagnostic settings for multirate and multitasking models" on page 4-3

### cgsl\_0301: Prioritization of code generation objectives for code efficiency

| ID: Title    | cgsl_0301: Prioritization of code generation objectives for code efficiency                                                                                                    |
|--------------|----------------------------------------------------------------------------------------------------|
| Description  | Prioritize code generation objectives for code efficiency by using the Code Generation Advisor.                                                                                                    |
|              | A Assign priorities to code (ROM, RAM, and Execution efficiency) efficiency objectives.                                                                                                    |
|              | B Select the relative order of ROM, RAM, and Execution efficiency based on application requirements.                                                                                                    |
|              | C Configure the Code Generation Advisor to run before generating code by setting Check model before generating code on the Code Generation pane of the Configuration Parameters dialog box to On (proceed with warnings) or On (stop for warnings).                                                                                                    |
| Notes        | A model's configuration parameters provide control over many aspects of generated code. The prioritization of objectives specifies how configuration parameters are set when conflicts between objectives occur.  Prioritizing code efficiency objectives above safety objectives may remove initialization or run-time protection code (for example, saturation range checking for signals out of representable range). Review the resulting parameter configurations to verify that safety requirements are met. For more information about objective tradeoffs for each model parameter, see "Application Considerations" in the Embedded Coder documentation. |
| Rationale    | A, B, When you use the Code Generation Advisor, configuration parameters conform to the objectives that you want and they are consistently enforced.                                                                                                    |
| See also     | <ul> <li>"Set Objectives — Code Generation Advisor Dialog Box" in the Simulink Coder documentation</li> <li>"Manage a Configuration Set" in the Simulink documentation</li> <li>"hisl_0055: Prioritization of code generation objectives for high-integrity systems"</li> </ul>                                                                                                    |
| Last Changed | R2010b                                                                                                    |

## cgsl\_0302: Diagnostic settings for multirate and multitasking models

| ID: Title   | cgsl_0302: Diagnostic settings for multirate and multitasking models                                                                        |
|-------------|----------------------------------------------------------------------------------------------------|
| Description | For multirate models using either <b>single tasking</b> or <b>multitasking</b> , set to either warning or error the following diagnostics:  |
|             | · Diagnostics > Sample Time > Single task rate transition                                                                                   |
|             | <ul> <li>Diagnostics &gt; Sample Time &gt; Enforce sample time specified by<br/>Signal Specification blocks</li> </ul>                      |
|             | <ul> <li>Diagnostics &gt; Data Validity &gt; Merge Block &gt; Detect multiple<br/>driving blocks executing at the same time step</li> </ul> |
|             | For <b>multitasking</b> models, set to either warning or error the following diagnostics:                                                   |
|             | • Diagnostics > Sample Time > Multitask task rate transition                                                                                |
|             | <ul> <li>Diagnostics &gt; Sample Time &gt; Multitask conditionally executed<br/>subsystem</li> </ul>                                        |
|             | · Diagnostics > Sample Time > Tasks with equal priority                                                                                     |
|             | If the model contains Data Store Memory blocks, set to either Enable all as warnings or Enable all as errors the following diagnostics:     |
|             | <ul> <li>Diagnostics &gt; Data Validity &gt; Data Store Memory Block &gt; Detect<br/>read before write</li> </ul>                           |
|             | <ul> <li>Diagnostics &gt; Data Validity &gt; Data Store Memory Block &gt; Detect<br/>write after read</li> </ul>                            |
|             | <ul> <li>Diagnostics &gt; Data Validity &gt; Data Store Memory Block &gt; Detect<br/>write after write</li> </ul>                           |
|             | <ul> <li>Diagnostics &gt; Data Validity &gt; Data Store Memory Block &gt; Multitask<br/>data store</li> </ul>                               |
| Rationale   | Setting the diagnostics improves run-time detection of rate and tasking errors.                                                             |
| See Also    | "Diagnostics Pane: Solver"                                                                                                    |
|             | • "hisl_0013: Usage of data store blocks"                                                                                                   |
|             | • "hisl_0044: Configuration Parameters > Diagnostics > Sample Time"                                                                         |

| ID: Title    | cgsl_0302: Diagnostic settings for multirate and multitasking models |
|--------------|----------------------------------------------------------------------|
| Last Changed | 2011a                                                                |